# Video-On-Demand Media solution

## **End-2-End VOD for OTT and closed networks**

*End-2-End system for movie content preparation (encoding), storage, balancing the load, streaming and protection. Our robust segment streaming and buffering SW enables you to deliver content even in lower quality internet networks. Replication SW enables you to hold the VOD data load under control around-the-clock and ensure non-stop operation even in the unlucky situation of partial server hosting drop-out.This video content will start immediately, user doesn't need to wait for downloading full movie as it is instantly streamed to end-devices.*

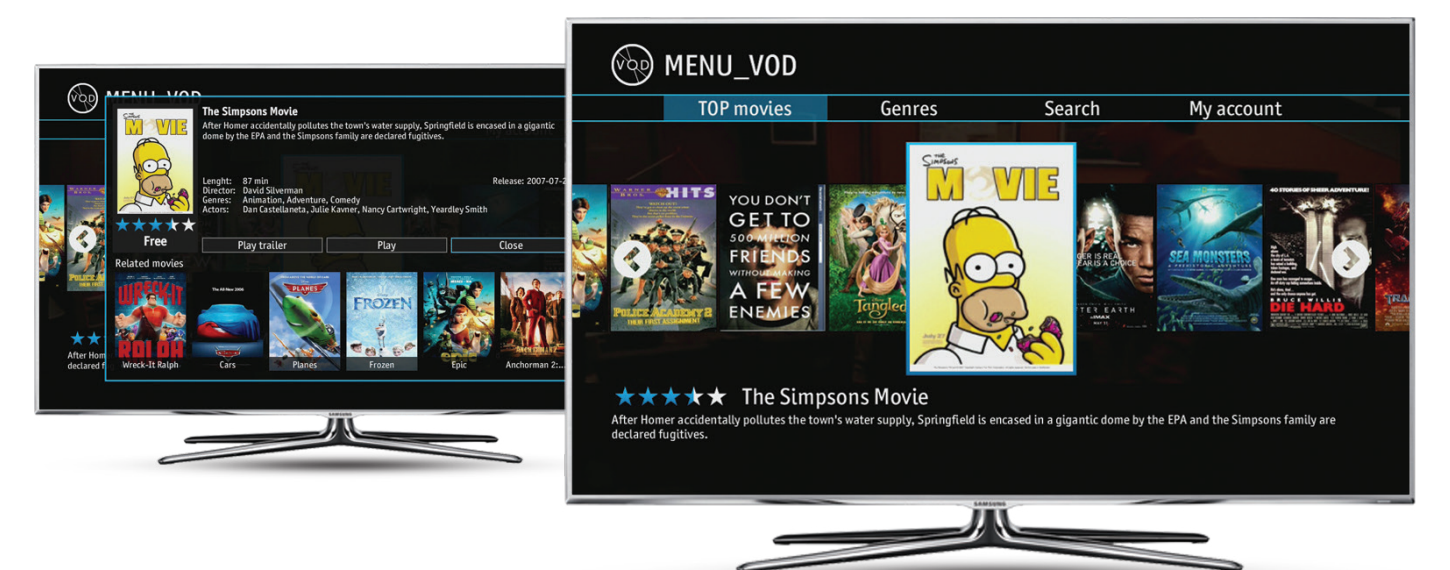

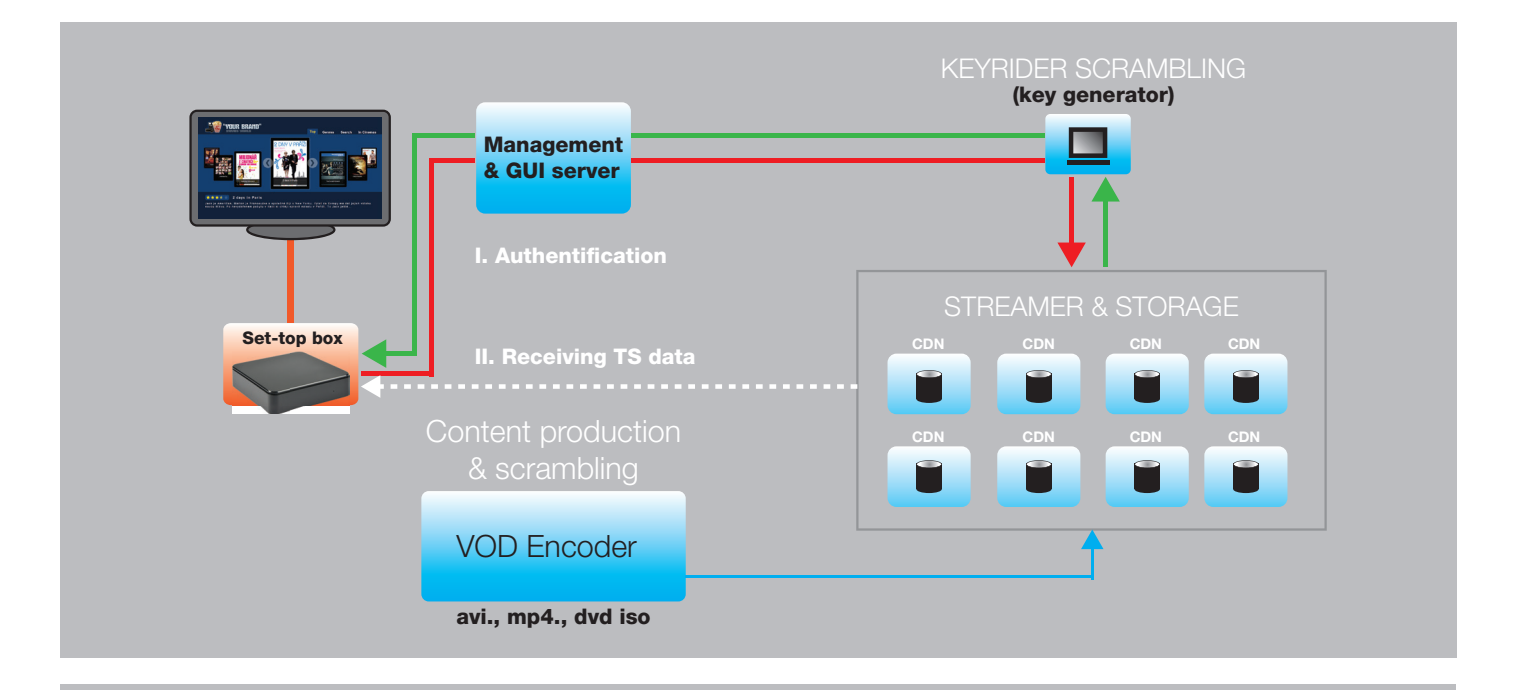

- **● Searching by the title, year, actor, genre, news and others**
- **● Rate the movies or choose the movie with the highest rating amongst your network**
- **● Filter by date, name, rating**
- **● Virtual keyboard controlled by remote control or IPTV Multimedia keyboard**
- **● Read movie description and watch movie trailer**
- **● In more detailed view of movie description are also displaying similar movies**
- **● Billing system connector**

## **GUI & Management**

Its web based Middleware, which secure management of VOD content and also it present user interface for access to VOD from the client's device (set-top box). With a large numbers of devices it's able to scale the application on more servers. It contains billing connector module, which enables secure invoicing for the seen content. Also it is cooperating with Load Balancer to enable immediate playing of video content straight after the movie purchase while it is reserving capacity on VOD storage. API for content providers reporting included

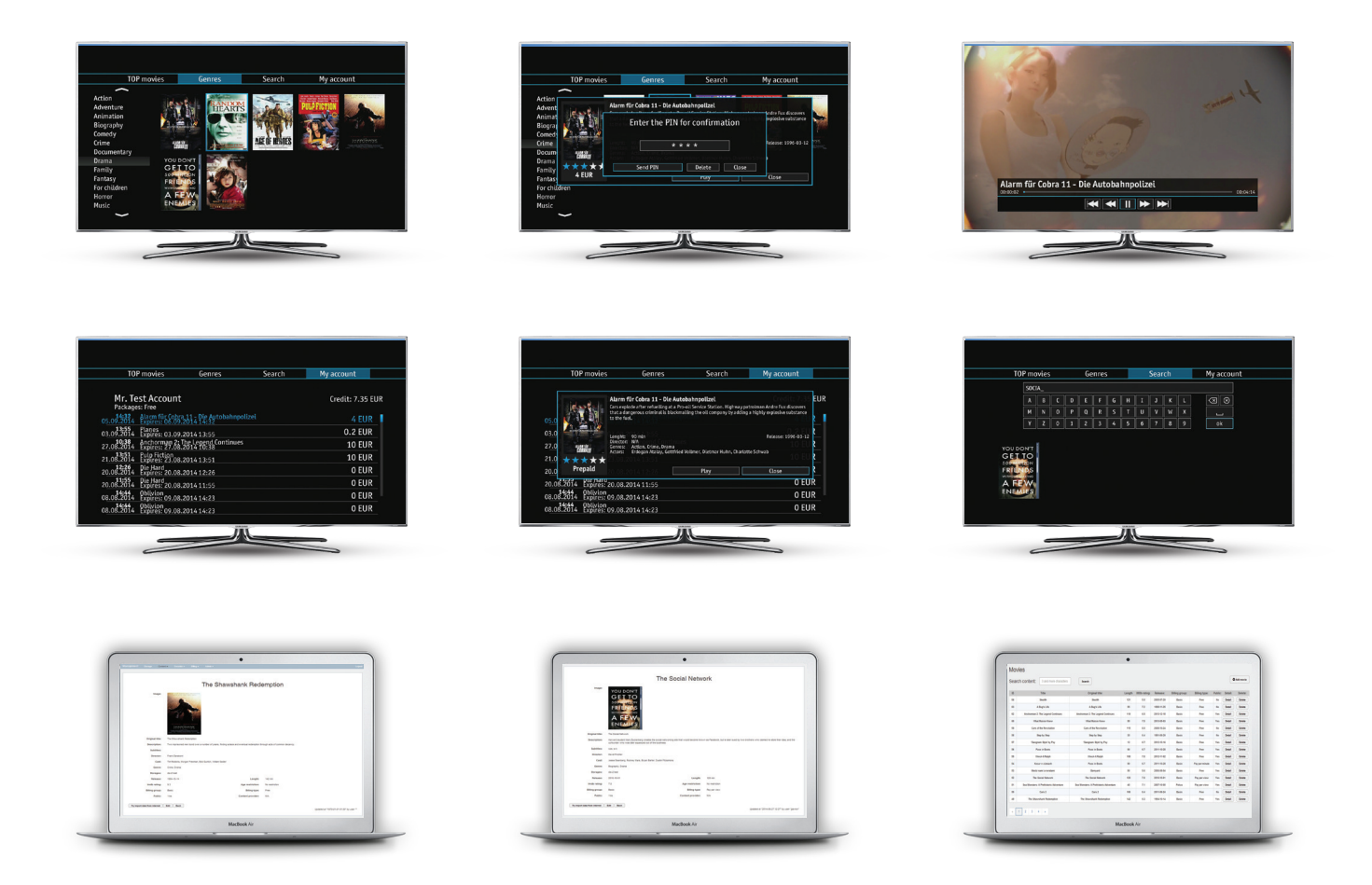

## **Streamer & Storage**

It is module of product Antik Media Streamer, where it secures placement of video content and it's providing to client's devices. Content must be prepared in form of media package, which is output of product VOD Encoder. VOD streamer is providing content through the HLS protocol, which enables fluent and stable streaming also in slower networks. Thanks to buffering it is capable of overcome short network downtimes without noticing it on client side. Thanks to real time streaming it's not necessary to wait for downloading of the whole movie to the client's device. Storage is cooperating with Load Balancer what allows scaling of content in to multiple servers for increasing capacity and also load balancing. At the same time Load balancer is authenticating client and allow access on secured content. As it is module of application Antik Media Streamer, there are available all monitoring functions and tools of this application.

#### **Recommended configuration:**

- **●** Quad Core Xeon
- **●** 6GB RAM
- **●** RAID: Hardware RAID5 adapter, 512MB, battery backup
- **●** HDD: 8x SAS min. 300GB 10K-15K
- **●** Ethernet: 2x 1Gbit/s

## **VOD Encoder**

Encodes VoD content into HLS format so it can be stored on CDN servers. Supports automated transcoding thanks to transcoding queue. Many supported video formats like .avi, .mp4, .mpg, .and, DVD ISO images and many others. VoD Envoder is easily controlled through the web interface which allows upload of big files into the queue. Multi user support allows sharing of transcoding service. Multiple audio tracks are also supported as well as DVB subtitles used in DVD discs.

**Features:**

- **● Multiuser queued transcoding**
- **● Transcodes into HLS format**
- **● Video formats support: .avi, .mp4, .mpg, .and, DVD ISO images and many other**
- **● Web interface control**
- **● Support of multiple audio tracks**
- **● Support of DVD subtitles**

System is based on standard open source operating system Linux, what can minimalize deployment costs. Additionally this product can be easily installed on dedicated server in any hosting data center. Product contains advanced remote management and monitoring applications.

#### **Recommended configuration:**

- **●** Core i7 processor
- **●** 2 GB RAM
- **●** 500 GB HDD
- **●** Operating System Ubuntu Server 12.04 64bit

#### **Requirements:**

Client side JAVA browser support (for large files upload)

#### **Example of movie encoding**

Video format (avi, mp4…) -> encode -> HLS (customized for VOD)

Encoding duration: from 2 to 5 hours (depending on the movie length and HW server configuration)

### **Encoding process:**

- **● Login in to web based application**
- **● Upload movie(s) using integrated JAVA applet**
- **● Enter basic information about movie and define bitrate**
- **● Enqueue movie for encoding**

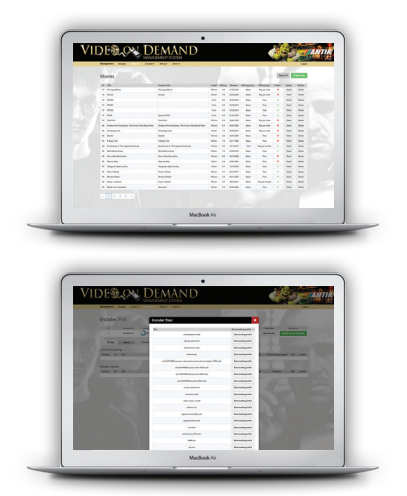

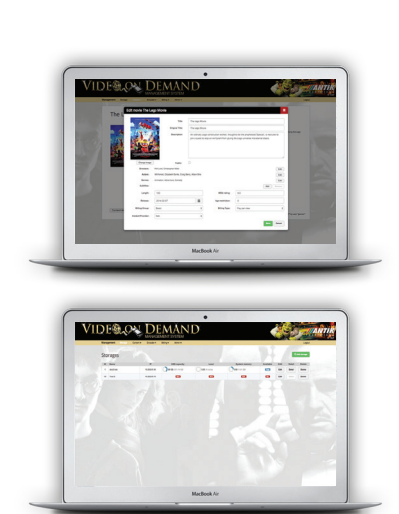

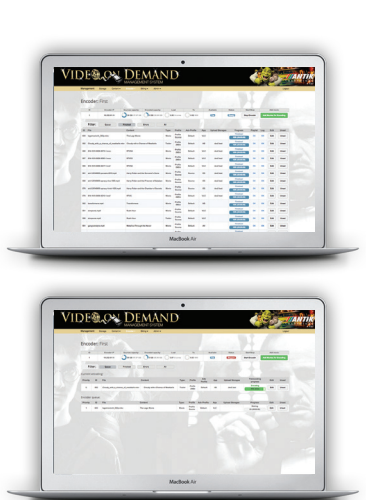

**● Wait until movie is being encoded ● Download final movie package**

**(product Streamer)**

**● Transport encoded package on VOD storage server**